ambetter. FROM | health net.

# Take your first step to a younger you

# HOW TO REGISTER FOR SHARECARE

lice to meet vo

**C**3 health net

**Ca** health net

## **On Your Phone On Your Desktop**

Nice to meet yo

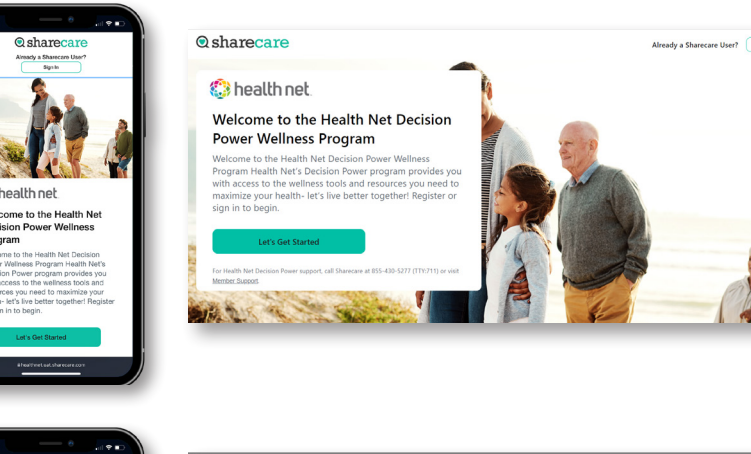

**1** Get started at **[healthnet.sharecare.com](https://healthnet.sharecare.com)** New users select "**Create My Account**." Existing Sharecare users, select "**Sign In**" to link with your Health Net account information.

**Q**sharecare

**2** Complete the required fields including your Health Net member ID

.<br>Your Login Credential:

**3** Choose your log-in credentials and click "**Next**"

ambetter. FROM | health net. **Q**sharecare **On Your Phone On Your Desktop** sharecare **C**andlead e to the Health Net De **4** Accept the HIPAA Terms Help protect your privac of Use and choose your messaging preferences. Then click "**Complete Account Creation**" to submit. **Q**sharecare Download the Sharecare App! **5** Download the Sharecare App. You can enter your phone number to receive a text to download the app. **6** Welcome to Sharecare!  $\mathbf{a}$ You will be automatically a o is in prompted to take your Bookr<br>Sleep<br>Steps RealAge test. If you decide to skip, click on the "**You**" icon and complete all the questions. If you have taken the RealAge previously, you need to complete it again ome to Sharecare after linking your accounts. Also, you can complete your RealAge on your mobile device.

### **Questions?** Call the customer service number at 855-430-5272 or **[support.you.sharecare.com](https://support.you.sharecare.com)**

Ambetter from Health Net HMO and HSP plans are offered by Health Net of California, Inc. Ambetter from Health Net EPO, Policy Form #P34401, Ambetter from Health Net PPO insurance plans, Policy Form #P35001, and Health Net PPO insurance plans, Policy Form #P30601, are underwritten by Health Net Life Insurance Company. Health Net of California, Inc. and Health Net Life Insurance Company are subsidiaries of Health Net, LLC. Health Net is a registered service mark of Health Net, LLC. Covered California is a registered trademark of the State of California. All other identified trademarks/service marks remain the property of their respective companies.

All rights reserved.